# DISTRIBUTED SYSTEMS [COMP9243]

Lecture 6: Distributed Shared Memory

# Slide 1

Slide 2

➀ DSM

➁ Case study

➂ Design issues

➃ Implementation issues

# SHARED ADDRESS SPACE

### DSM consists of two components:

➀ Shared address space

➁ Replication and consistency of memory objects

### Shared address space:

Slide 3

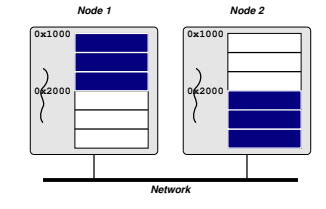

→ Shared addresses are valid in all processes

# DISTRIBUTED SHARED MEMORY (DSM)

DSM: shared memory <sup>+</sup> multicomputer

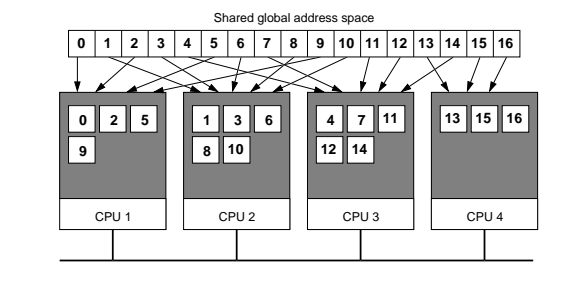

## Transparent remote access:

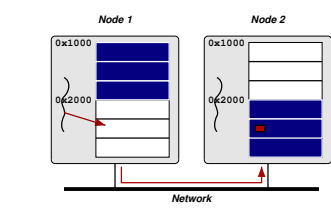

# Properties:

Slide 4

→ Remote access is expensive compared to local memory access

→ Individual operations can have very low overhead

→ Threads can distinguish between local and remote access

SHARED ADDRESS SPACE 1

### Why DSM?:

- ➜ Shared memory model: easiest to program to
- → Physical shared memory not possible on multicomputer
- **→ DSM emulates shared memory**

### Benefits of DSM:

- Slide 5 → Ease of programming (shared memory model)
	- → Eases porting of existing code
	- $\rightarrow$  Pointer handling
		- Shared pointers refer to shared memory
		- Share complex data (lists, etc.)
	- $\rightarrow$  No marshalling

## Middleware:

## → Library:

- Library routines to create/access shared memory
- Example: MPI-2, CRL

# → Language

Slide 7

- Shared memory encapsulated in language constructs
- Extend language with annotations
- Example: Orca, Linda, JavaSpaces, JavaParty, Jackal

# DSM IMPLEMENTATIONS

### Hardware:

Slide 6

- **→** Multiprocessor
- → Example: MIT Alewife, DASH

## OS with hardware support:

- → SCI network cards (SCI = Scalable Coherent Interconnect)
- → SCI maps extended physical address space to remote nodes
- ➜ OS maps shared virtual address space to SCI range

## OS and Virtual Memory:

- → Virtual memory (page faults, paging)
- → Local address space vs Large address space

## Typical Implementation:

- → Most often implemented in user space (e.g., TreadMarks, CVM)
- → User space: what's needed from the kernel?
	- User-level fault handler
- Slide 8 [e.g., Unix signals]
	- User-level VM page mapping and protection
	- [e.g., mmap() and mprotect()]
	- Message passing layer
	- [e.g., socket API]

# Example: two processes sharing memory pages:

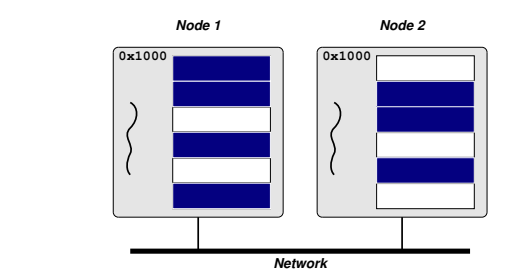

# Page migration and replication:

Slide 11

Slide 12

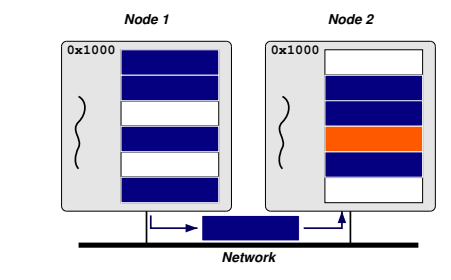

# Occurrence of a read fault:

Slide 9

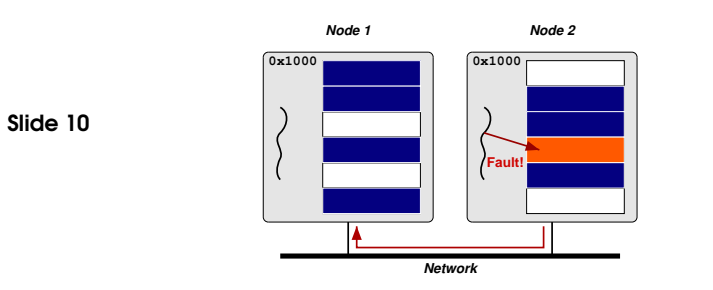

# Recovery from read fault:

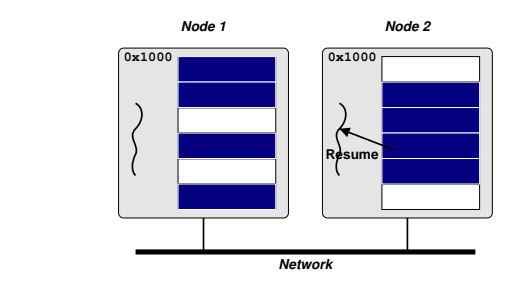

# DSM MODELS

### Shared page (coarse-grained):

- **→** Traditional model
- $\rightarrow$  Ideal page size?
- x False sharing
- Slide 13

Slide 14

# → Examples: Ivy, TreadMarks Shared region (fine-grained):

- → More fine arained than sharing pages
- <sup>V</sup> Prevent false sharing
- **x** Not regular memory access (transparency)
- ➜ Examples: CRL (C Region Library), MPI-2 one-sided communication, Shasta

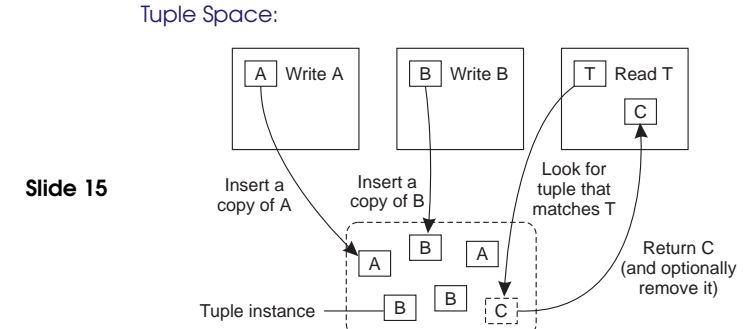

# LINDA EXAMPLE

A JavaSpace

#### Shared variable: → Release and Entry based consistency **→** Annotations <sup>V</sup> Fine grained **X** More complex for programmer → Examples: Munin, Midway Shared structure: → Encapsulate shared data → Access only through predefined procedures (e.g., methods) <sup>V</sup> Tightly integrated synchronisation <sup>V</sup> Encapsulate (hide) consistency model x Lose familiar shared memory model ➜ Examples: Orca (shared object), Linda (tuple space) Slide 16 main() { ... eval("function", f()) ; eval("function", f()) ; ... for (i=0; i<100; i++) out("data", i) ; ... }  $f()$ in("data", ?x) ;  $y = g(x)$ ; out("function", x, y) ; } What's good about this?

# DSM MODELS 7

# APPLICATIONS OF DSM

- → Scientific parallel computing
	- Bioinformatics (gene sequence analysis)
	- Simulations (climate modeling, economic modeling)
	- Data processing (physics, astronomy)
- → Graphics (image processing, rendering)
- → Data server (distributed FS, Web server)
- $\rightarrow$  Data storage

Slide 17

# REQUIREMENTS OF DSM

### Transparency:

→ Location, migration, replication, concurrency

## Reliability:

→ Computations depend on availability of data

#### Slide 19 Performance:

- → Important in high-performance computing
- → Important for transparency

# Scalability:

- → Important in wide-area
- **→** Important for large computations

# DSM ENVIRONMENTS

- **→** Multiprocessor
	- NUMA

#### Slide 18 **→ Multicomputer**

- Supercomputer
- Cluster
- Network of Workstations
- Wide-area

## Consistency:

- **→** Access to DSM should be consistent
- → According to a consistency model

#### Slide 20 Programmability:

- → Easy to program
- → Communication transparency

# CASE STUDY

### TreadMarks:

- → 1992 Rice University
- Slide 21 → Page based DSM library
	- → C, C++, Java, Fortran
	- → Lazy release consistency model
	- **→** Heterogeneous environment

# USING TREADMARKS

# Compiling:

- **→ Compile**
- **→** Link with TreadMarks libraries

Starting <sup>a</sup> TreadMarks Application:

app -- -h host1 -h host2 -h host3 -h host4

# Slide 23

## Anatomy of <sup>a</sup> TreadMarks Program:

- ➜ Starting remote processes Tmk\_startup(argc, argv);
- **→** Allocating and sharing memory

shared = (struct shared\*) Tmk\_Malloc(sizeof(shared)); Tmk\_distribute(&shared, sizeof(shared));

# DESIGN ISSUES

**Granularity** 

→ Page based, Page size: minimum system page size

**Replication** 

→ Lazy release consistency

Synchronisation primitives

## **Scalability**

→ Meant for cluster or NOW (Network of Workstations)

# Slide 22

➜ Locks (acquire and release), Barrier

### Heterogeneity

- → Limited (doesn't address endianness or mismatched word sizes)
- Fault Tolerance
- **→** Research
- No Security

**→** Barriers

Tmk\_barrier(0);

- Slide 24 ➜ Acquire/Release
	- Tmk\_lock\_acquire(0); shared->sum += mySum; Tmk\_lock\_release(0);

# TREADMARKS IMPLEMENTATION

## Consistency Protocol:

- **→** Multiple writer
- $\rightarrow$  Twins

Slide 25

Slide 26

 $\rightarrow$  Reduce false sharing

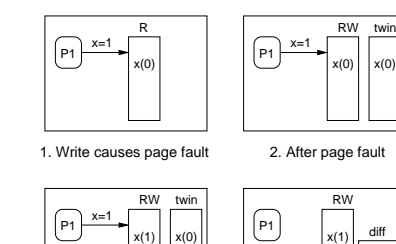

3. Write is executed 4. At release or barrier

 $\sim$ 

x

## Data Location:

- $\rightarrow$  Know who has diffs because of invalidations
- → Each page has a statically assigned manager

## Modification Detection:

- Slide 27 → Page Fault
	- → If page is read-only then do consistency protocol
	- → If not in local memory, get from manager

## Memory Management:

**→** Garbage collection of diffs

## Update Propagation:

- **→** Modified pages invalidated at acquire
- **→** Page is updated at access time
- → Updates are transferred as diffs

## Lazy Diffs:

- **→** Normally make diffs at release time
	- → Lazy: make diffs only when they are requested

## Communication:

- → UDP/IP or AAL3/4 (ATM)
- → Light-weight, user-level protocols to ensure message delivery
- → Use SIGIO for message receive notification

## Initialisation:

Slide 28

- → Processes set up communication channels between themselves
- **→** Register SIGIO handler for communication
- → Allocate large block of memory
- Same (virtual) address on each machine
	- Mark as non-accessible
	- Assign manager process for each page, lock, barrier (round robin)
- **→** Register SEGV handler

## TREADMARKS IMPLEMENTATION 13

# READING LIST

Distributed Shared Memory: A Survey of Issues and Algorithms An overview of DSM and key issues as well as older DSM implementations.

Slide 29 TreadMarks: Shared Memory Computing on Networks of Workstations An overview of TreadMarks, design decisions and implementation.

HOMEWORK

Latency-Tolerant Software Distributed Shared Memory A

modern (2015) DSM for modern applications.

# Slide 30

Do Assignment 1!